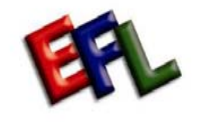

 **English For Living Inc.** 

## **Client Registration Process Map**

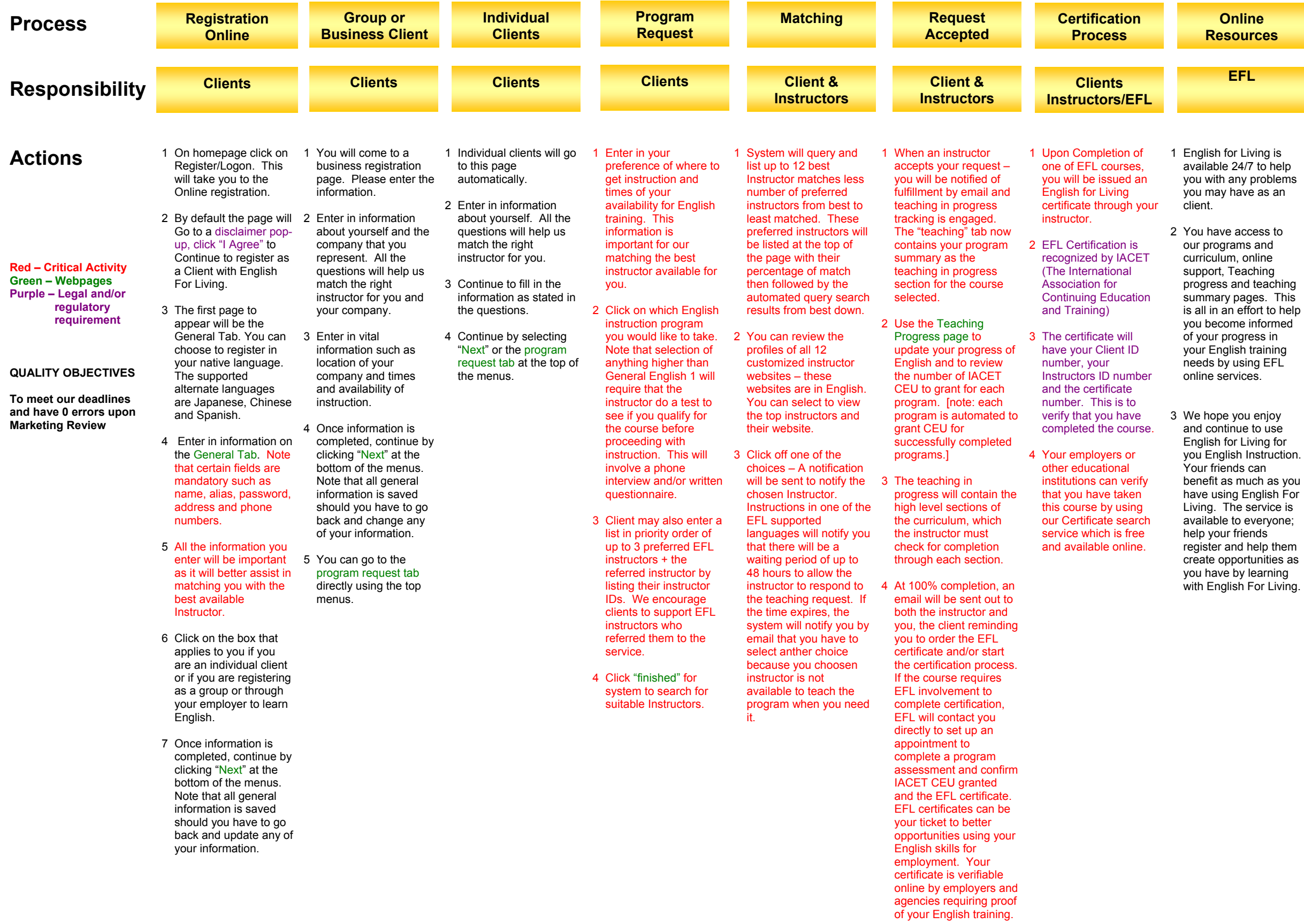

## **Resources**

problems e as an

s and nline  $\mathsf{thing}$ teaching ges. This fort to help informed ess in training ng EFL $\breve{}$ 

ı enjoy iving for Instruction. can service is veryone;  $nds$ relp them tunities as learning For Living.